# Comment rendre mon ordinateur éthique et rester mettre de mes choix ?

Voici un chêne avec quelques fleurs vous permettant de changer vos outils pour des solutions éthiques, libres et de qualité. Il suffit de cliquer sur une fleur pour trouver des informations. Le **Chêne** est synonyme de force et de solidité. Il symbolise autant la force morale que physique. Sur les pages suivantes, vous avez une petite aide.

Voici quelques liens vers les dérives d'une utilisation massive des GAFAM : [https://www.europe1.fr/international/google-a-transfere-pres](https://www.europe1.fr/international/google-a-transfere-pres-de-20-milliards-deuros-aux-bermudes-en-2017-3832292#xtor=CS1-16)[de-20-milliards-deuros-aux-bermudes-en-2017-](https://www.europe1.fr/international/google-a-transfere-pres-de-20-milliards-deuros-aux-bermudes-en-2017-3832292#xtor=CS1-16) [3832292#xtor=CS1-16](https://www.europe1.fr/international/google-a-transfere-pres-de-20-milliards-deuros-aux-bermudes-en-2017-3832292#xtor=CS1-16) [https://www.humanite.fr/apple-la-meilleure-machine-evasion](https://www.humanite.fr/apple-la-meilleure-machine-evasion-fiscale-au-monde-555475)[fiscale-au-monde-555475](https://www.humanite.fr/apple-la-meilleure-machine-evasion-fiscale-au-monde-555475) [https://www.france24.com/fr/20180320-cambridge-analytica](https://www.france24.com/fr/20180320-cambridge-analytica-scandale-effet-facebook-vie-privee-zuckerberg-trump)[scandale-effet-facebook-vie-privee-zuckerberg-trump](https://www.france24.com/fr/20180320-cambridge-analytica-scandale-effet-facebook-vie-privee-zuckerberg-trump) [https://www.capital.fr/entreprises-marches/gaspillage-chez](https://www.capital.fr/entreprises-marches/gaspillage-chez-amazon-france-une-pratique-choquante-1323155)[amazon-france-une-pratique-choquante-1323155](https://www.capital.fr/entreprises-marches/gaspillage-chez-amazon-france-une-pratique-choquante-1323155) [https://www.silicon.fr/contrat-microsoft-defense-open-bar-](https://www.silicon.fr/contrat-microsoft-defense-open-bar-120-millions-euros-160580.html?inf_by=5c432b9e671db868108b530e)[120-millions-euros-160580.html?](https://www.silicon.fr/contrat-microsoft-defense-open-bar-120-millions-euros-160580.html?inf_by=5c432b9e671db868108b530e) [inf\\_by=5c432b9e671db868108b530e](https://www.silicon.fr/contrat-microsoft-defense-open-bar-120-millions-euros-160580.html?inf_by=5c432b9e671db868108b530e)

Cet argent pourrait être dépensé autrement : développer le solaire, l'éolien, des aides sociales pour la transition énergétique, la recherche pour la médecine… Ce qui serait bien plus utile pour les générations futures.

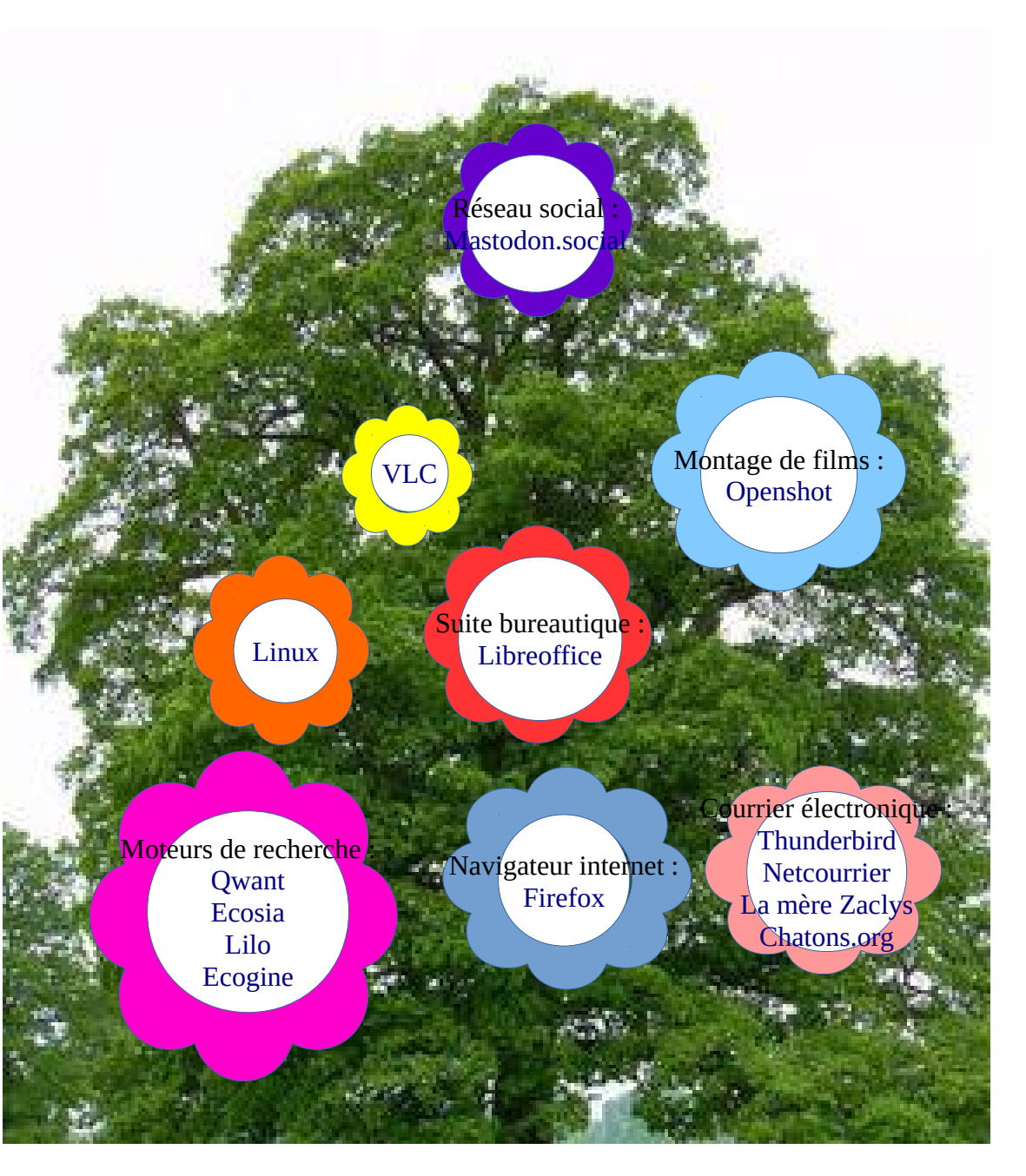

Retrouvez ce document à l'adresse suivante :<https://informatique-ecole.weblib.re/spip.php?article69>

Sans compter qu'avec ces outils, les ordinateurs sont changés plus souvent pour être à jour et fonctionner correctement. Cause d'une pollution massive et d'une demande en matière première énorme.

À vous de choisir donc : subir ou rester mettre de nos choix.

## Moteurs de recherches :

Q want : moteur de recherche franco-allemand respectant les données personnelles. [Qwant junior m](https://www.qwantjunior.com/)ême chose que Qwant mais pour enfants ou élèves.  [E cosia](https://www.ecosia.org/) : Moteur de recherche qui finance la plantation d'arbres dans le monde. [Lilo](https://www.lilo.org/fr/) : Moteur de recherche qui finance des projets sociaux et environnementaux. [Ecogine](https://ecogine.org/) : Moteur de recherche français finançant des projets environnementaux.

Pour les mettre en place dans votre navigateur, c'est tout simple : cliquer sur le lien puis à droite vous avez un lien vous proposant de l'ajouter à votre navigateur.

Des administrations ont déjà choisi de passer à Qwant au lieu de Google :

[https://www.lemonde.fr/idees/article/2019/01/10/les-administrations-peuvent-privilegier-l-usage-de-moteurs-de-recherche-alternatifs\\_5407052\\_3232.html](https://www.lemonde.fr/idees/article/2019/01/10/les-administrations-peuvent-privilegier-l-usage-de-moteurs-de-recherche-alternatifs_5407052_3232.html) <https://www.iledefrance.fr/presse/la-region-ile-de-france-choisit-le-moteur-de-recherche-francais-qwant>

## Navigateurs Internet :

[firefox](https://www.mozilla.org/fr/firefox/) : navigateur libre, sécurisé et respecte vos données personnelles. Fonctionne sur ordinateurs, tablettes et téléphones. Vous pouvez ajouter des modules complémentaires (ublock origin pour bloquer les publicités), créer un compte Firefox pour avoir la même configuration sur tous vos appareils connectés.

# Système d'exploitation :

Vous avez la possibilité de remplacer votre système d'exploitation par une distribution Linux ou d'avoir les deux.

Linux offre la possibilité de tester une distribution avant de l'installer (ça n'affectera pas ce qu'il y a sur votre ordinateur). Pour faire votre choix d'une distribution, [voici une liste non exhaustive](https://informatique-ecole.weblib.re/spip.php?article2) :

Si vous ne vous sentez pas capable de l'installer vous-même, demandez à un professionnel ou à [une association](https://www.agendadulibre.org/orgas)

L'autre possibilité est de remplacer votre ordinateur, lorsque celui-ci sera à remplacer, [par un ordinateur vendu avec Linux o](https://informatique-ecole.weblib.re/spip.php?article65)u d'acheter un ordinateur sans système d'exploitation (vous économiserez le prix d'une licence puisque Linux est légalement gratuit).

Si votre ordinateur est assez ancien et qu'il devient poussif alors installez : [xubuntu,](http://xubuntu.fr/) votre ordinateur retrouvera une seconde jeunesse plutôt que de polluer notre planète [\(7ème continent\)](http://www.septiemecontinent.com/).

La gendarmerie a adopté une version de Linux Ubuntu adaptée pour eux depuis 2001 :<https://fr.wikipedia.org/wiki/GendBuntu>

#### Lire les vidéos et de la musique :

[VLC](http://www.videolan.org/) : Cet outil a été téléchargé 3 milliards de fois. Il lit (presque) tous les formats audios et vidéos et fonctionnent sur tous les systèmes d'exploitation. Que demander de plus ?

#### Faire des montages vidéos :

[Openshot](https://www.openshot.org/fr/download/)

Vous avez des vidéos, photos et voulez faire un film avec ? Ce logiciel est simple et efficace et fonctionne sur Linux, Mac OS et Windows.

# Courrier électronique

[Thunderbird](https://www.thunderbird.net/fr/) : Super logiciel de gestion de courriers électroniques. Il fonctionne sur Linux, Mac OS et Windows. Choisir / changer une adresse électronique éthique [\(netcourrier,](https://www.netcourrier.com/) [zaclys,](https://zaclys.com/) [chatons.org\)](https://chatons.org/)

## Suite bureautique

 [Libreoffice :](https://fr.libreoffice.org/download/libreoffice-stable/) Très fonctionnelle et fonctionne sur Mac OS, Linux et Windows.

#### Réseaux sociaux :

[Mastodon.social](https://joinmastodon.org/) : réseau social qui préserve vos données personnelles et propose des fonctionnalités proches de Twitter.